## **Inhalt**

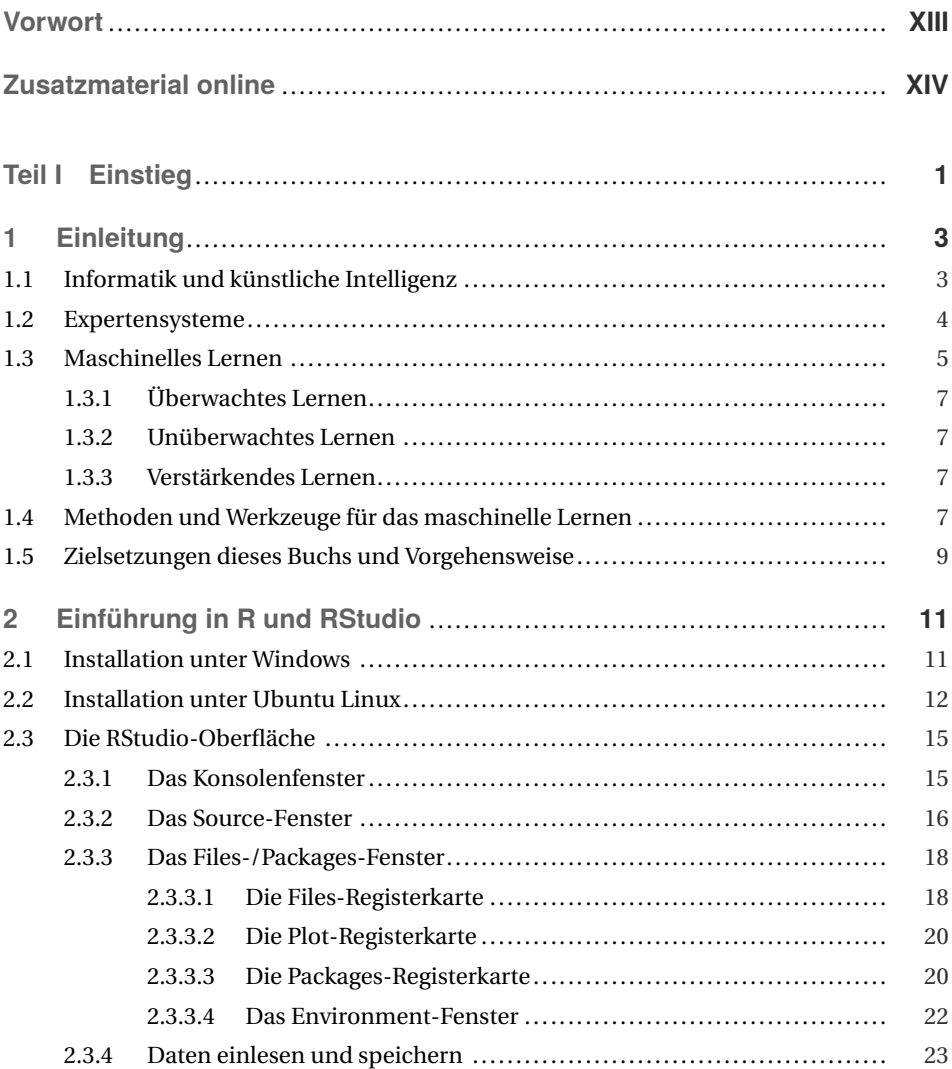

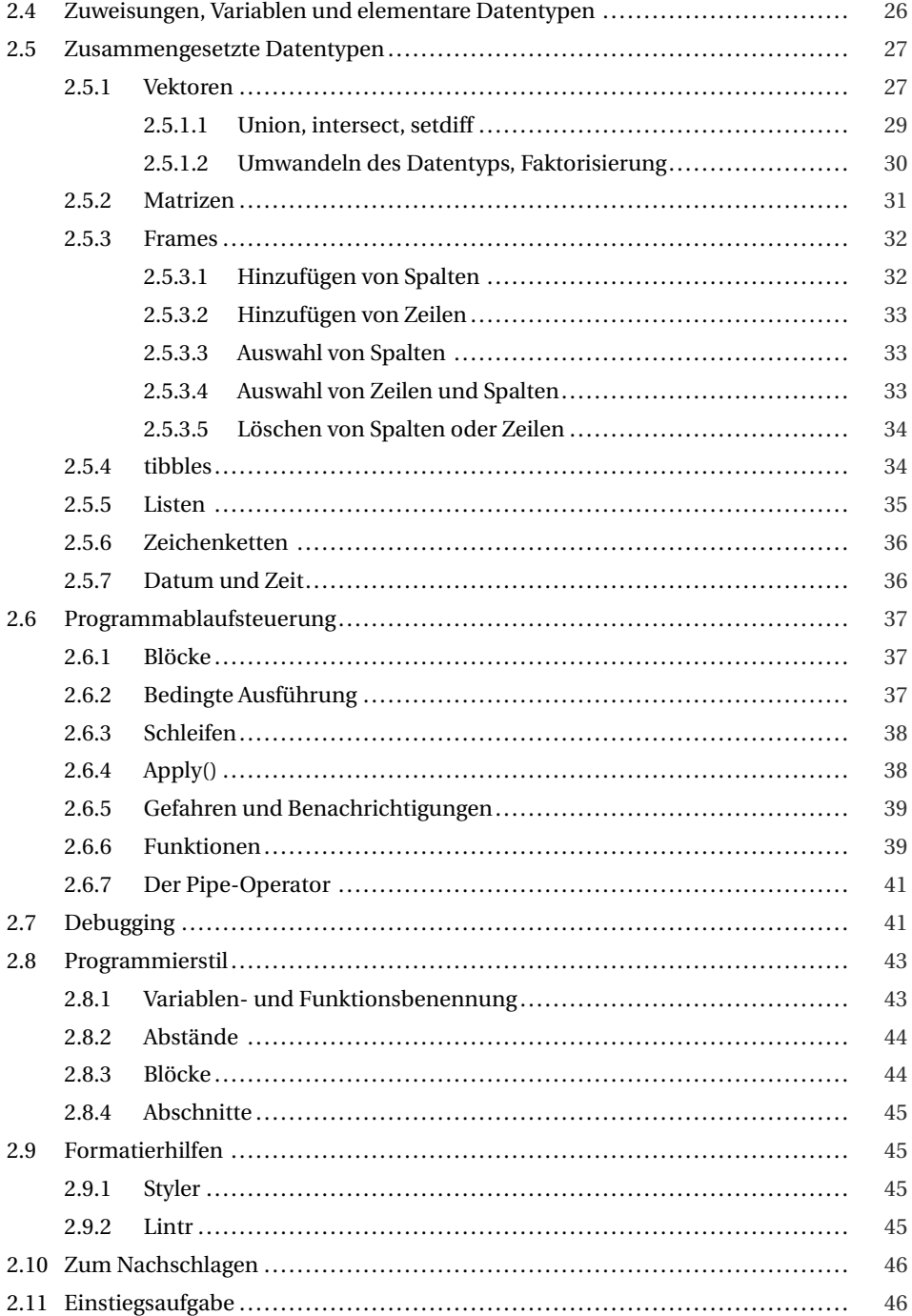

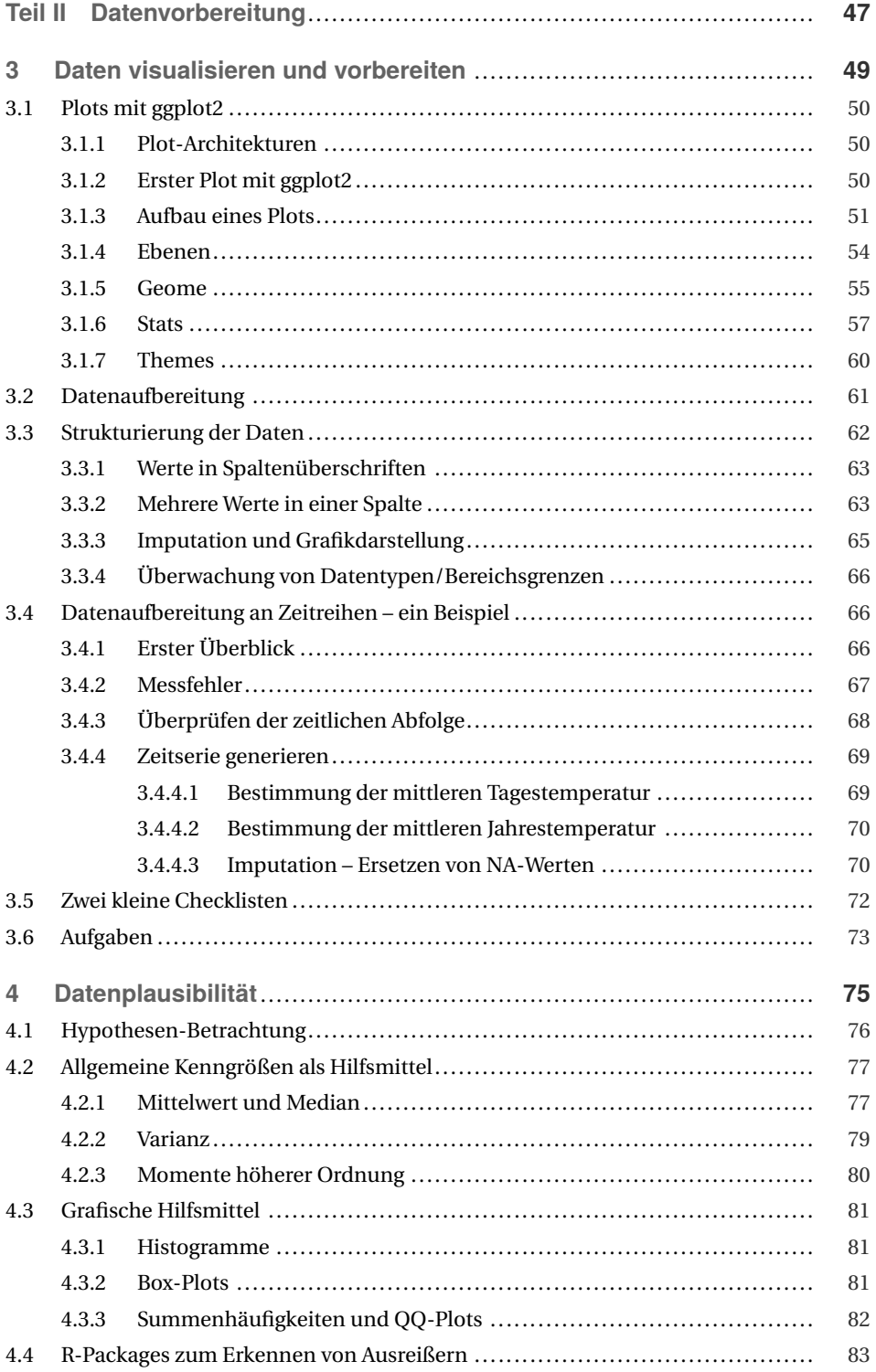

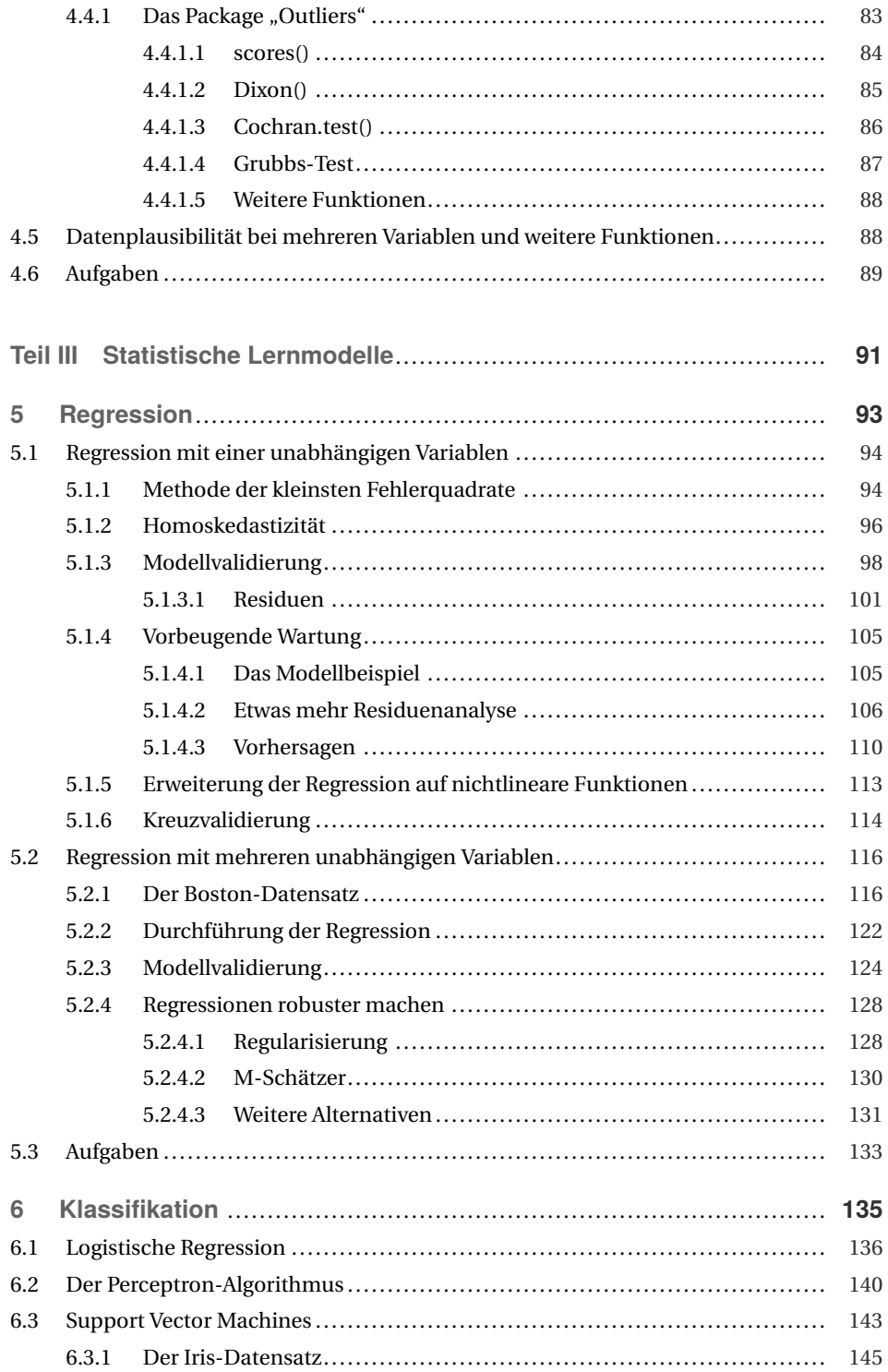

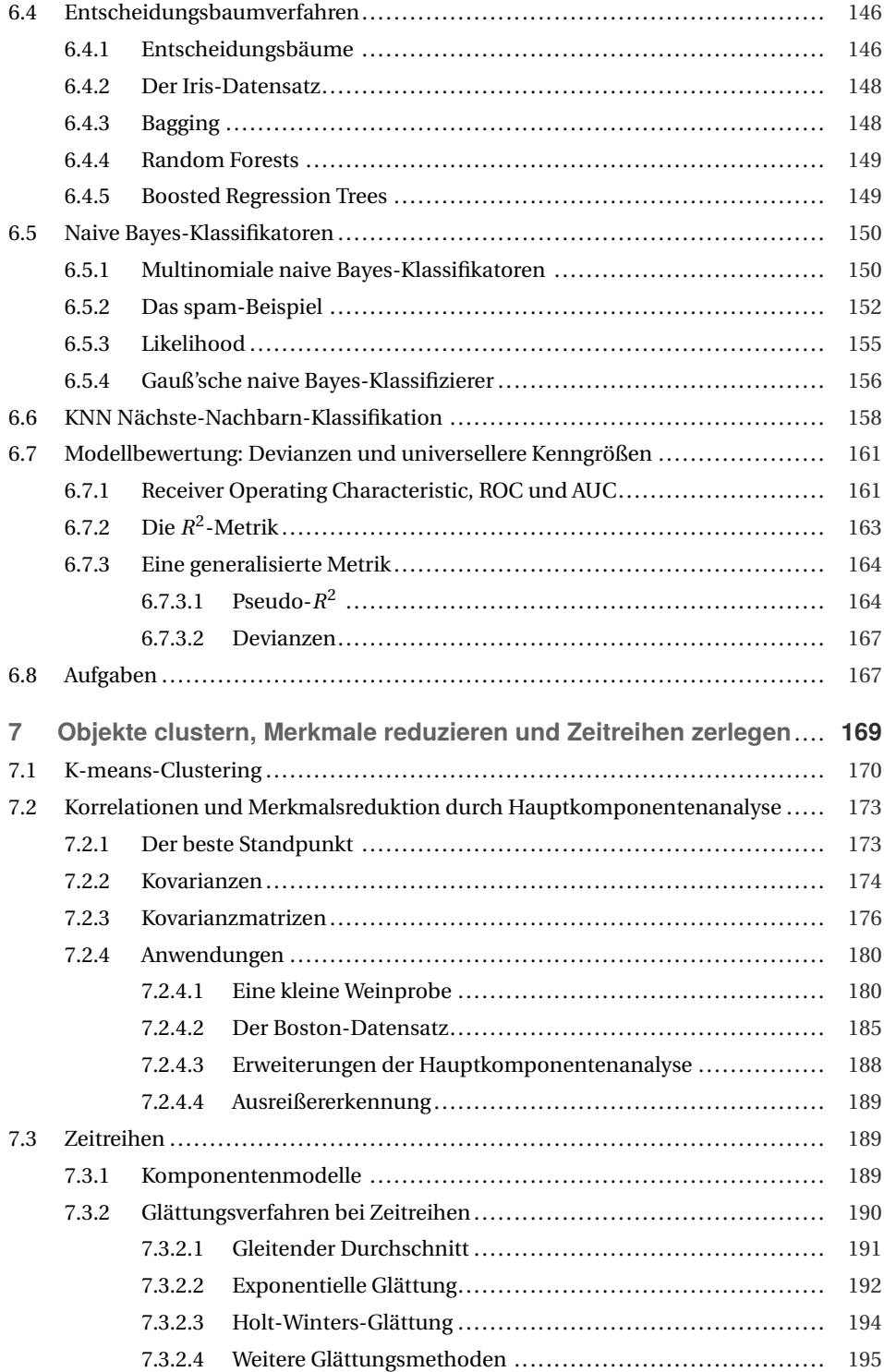

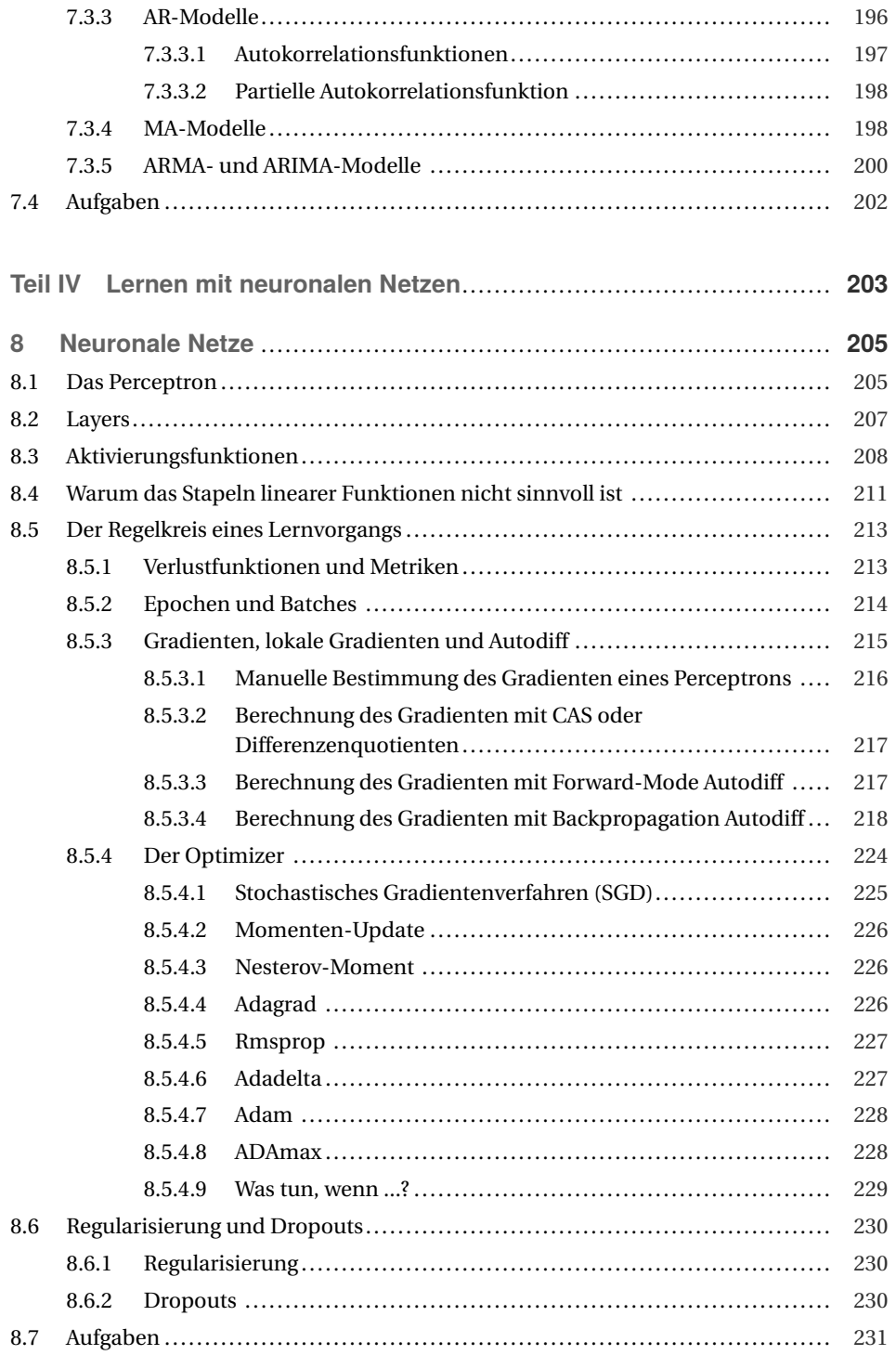

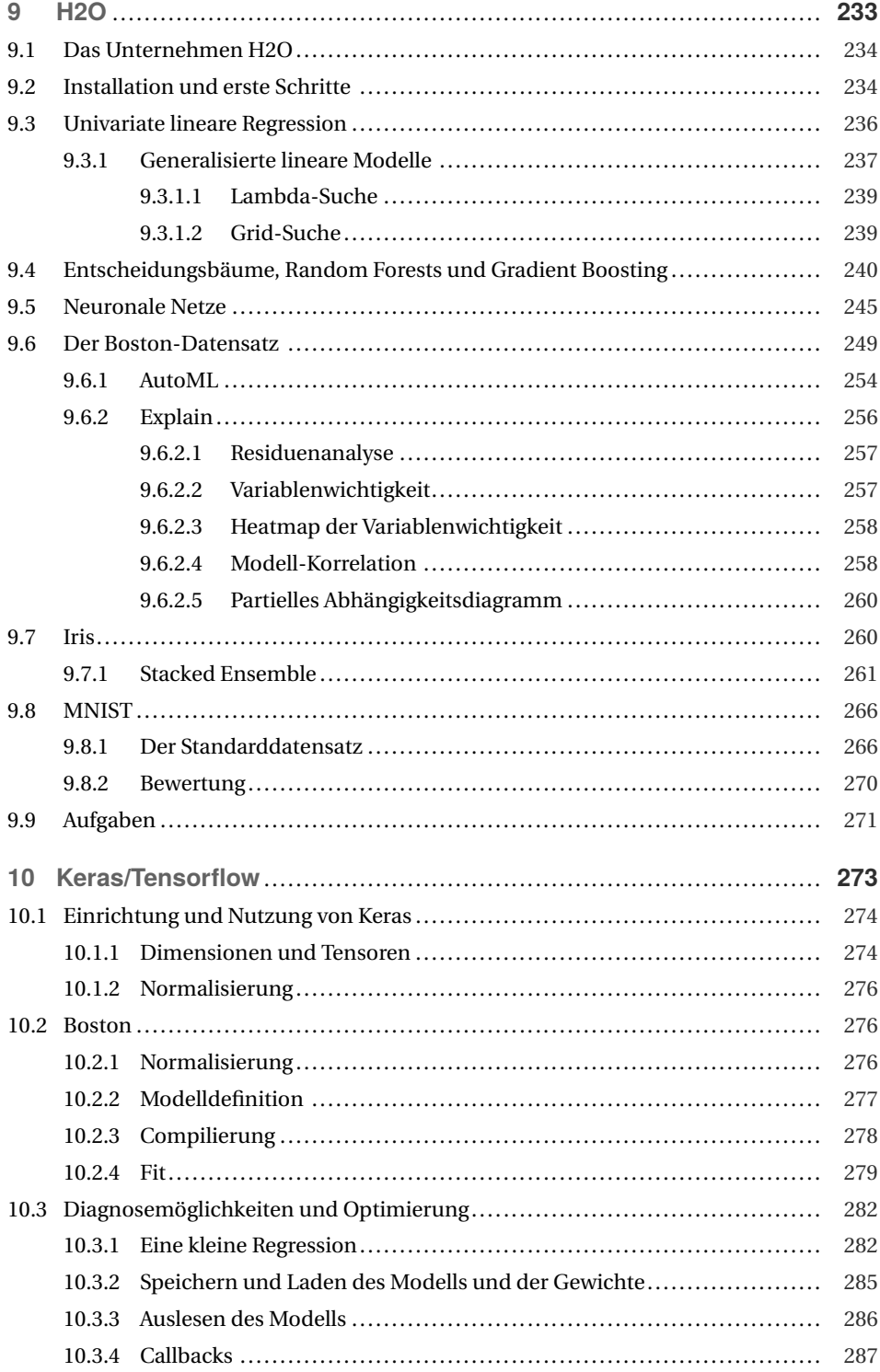

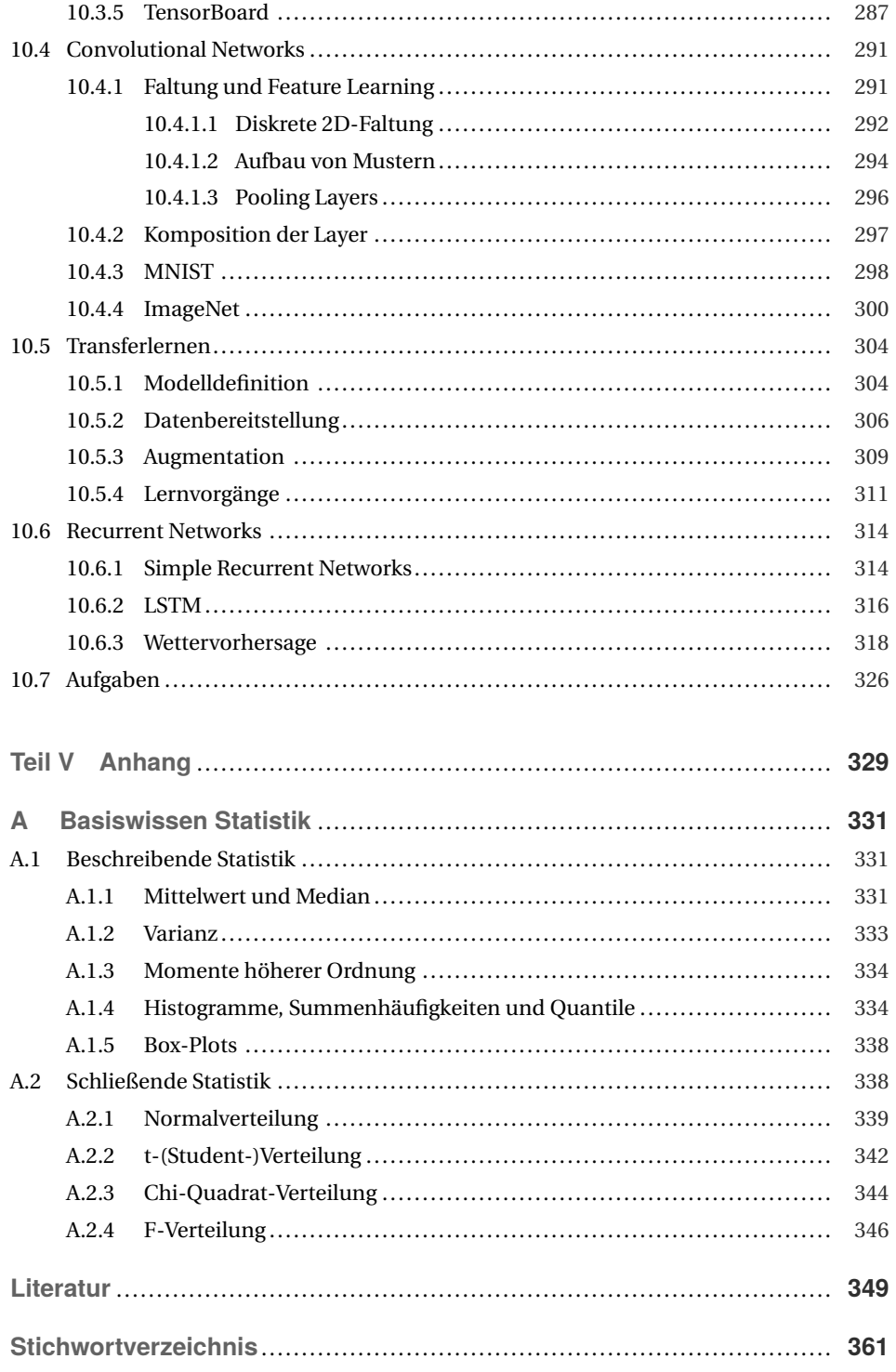

Diese Leseprobe haben Sie beim M. edv.buchwersand.de heruntergeladen. Das Buch können Sie online in unserem Shop bestellen.

**Hier zum Shop**